Y10 Maths Knowledge Organiser Higher Tier: Frequency Distributions and Charts

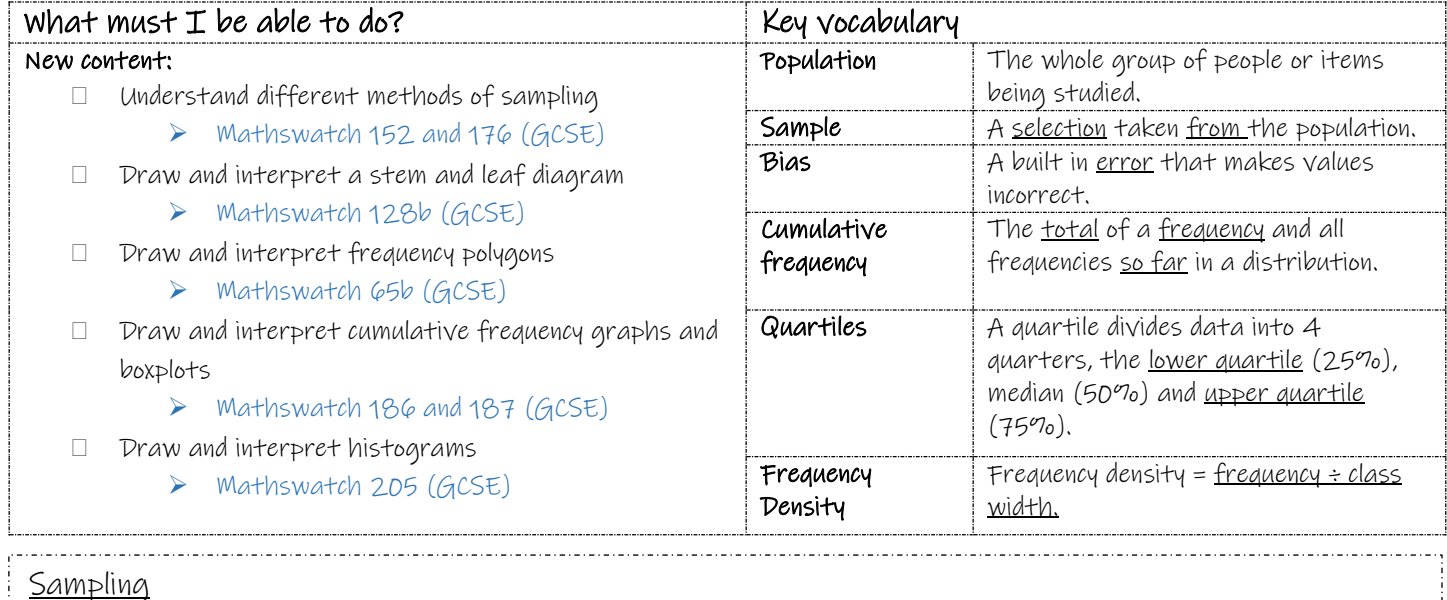

Random samples are where each item in the population has an equal chance to be picked. The most common method is assigning each value in the population a number, then randomly picking numbers out of a hat or using a random number generator.

Stratified samples use sub-groups in the population sampled in the same proportion as in the population e.g. If a population of Y7s has 80 girls and 40 boys, the sample of 10% (12 students) will have twice as many girls as boys to retain the ratio of girls to boys, therefore 8 girls and 4 boys.

Sampling can be used to approximate the size of a population by doing a capture/recapture method:

e.g. There are an unknown number of birds in a colony. 30 birds are captured and have a tag fitted, then released. The following week a further 30 birds are captured and only 8 have a tag. Approximately how many birds are in the colony?

30  $\frac{30}{n} = \frac{8}{30}$ multiplying by n and by 30 gives us  $900 = 8$ n 30 Sample divided Tagged in 2nd sample Therefore  $n = 900 \div 8 = 112.5 =$  approximately 113 birds. by population (n) ÷ total tagged 

# Stem and Leaf diagrams

A stem and leaf diagram is used to represent an ordered set of data. It must contain a key. The stem goes vertically downwards and the leaves go horizontal.

e.g. Put the following data into a stem and leaf diagram.

4, 14, 17, 17, 24, 25, 26, 30, 31, 33, 34, 34, 35.

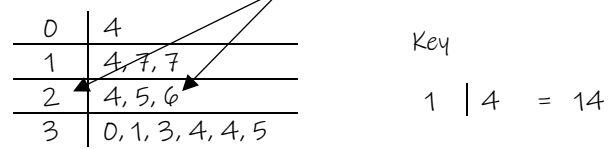

As the data in the table is in order it is easy to find the median and quartiles of the data.

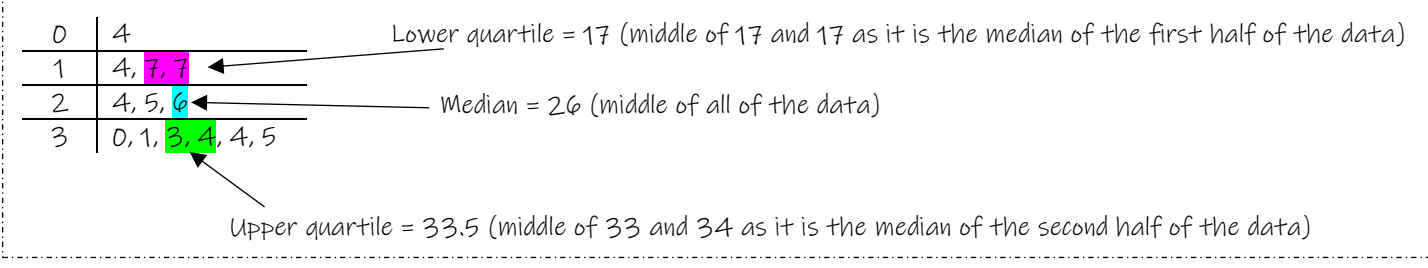

# Frequency Polygons

A frequency polygon is a line graph which is joined using straight lines. Frequency is plotted on the vertical axis and if the data is grouped, plot the midpoint on the horizontal axis. The horizontal axis should be a linear scale, not grouped and the vertical axis should start from 0.

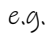

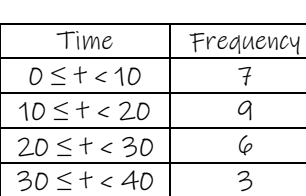

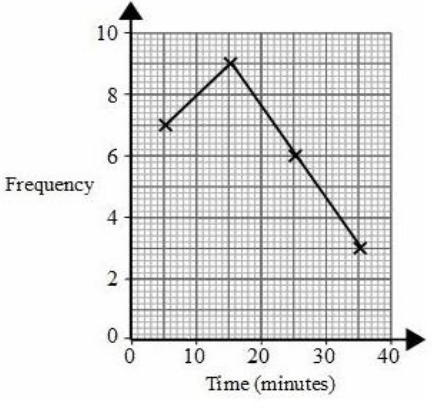

### Histograms

A histogram is similar to a bar chart, but where a bar chart is used for categorical or discrete data, we use a histogram for continuous data e.g. heights, weights, time etc.

Key features:

- There are no gaps between bars and bars may be different widths
- The horizontal scale is linear and not grouped
- The vertical axis is labelled frequency density
- The frequency is represented by the area of each bar rather than the height of each bar

Length of time Frequency  $0 \leq t < 10$  60  $0 \leq t < 15$  40 15 ≤ t < 20 75  $20 \leq t < 50$  150

First we need to calculate the frequency density Frequency

e.g. Draw a histogram of the following data

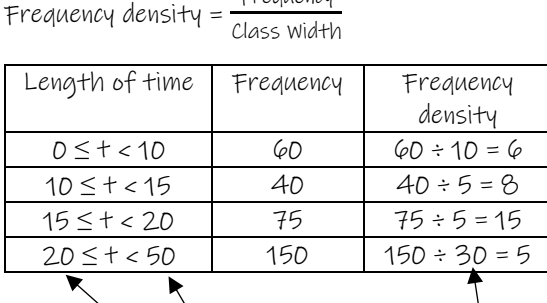

Class width is the difference between the 2 bounds so this one is  $50 - 20 = 30$ 

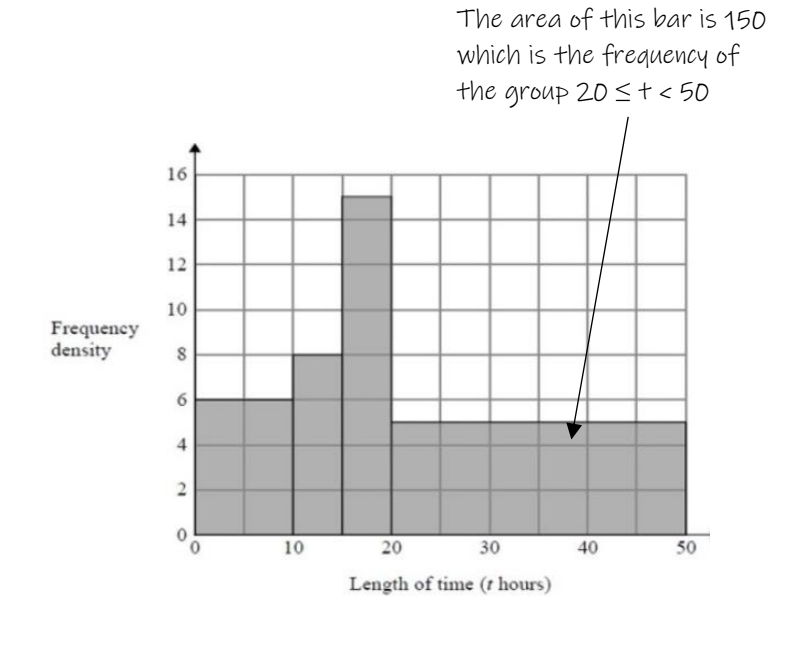

## Cumulative Frequency graphs

A cumulative frequency table shows a running total of the frequencies. A cumulative frequency diagram or graph, is drawn by plotting the cumulative frequency against the upper boundary of the class interval and then joined together.

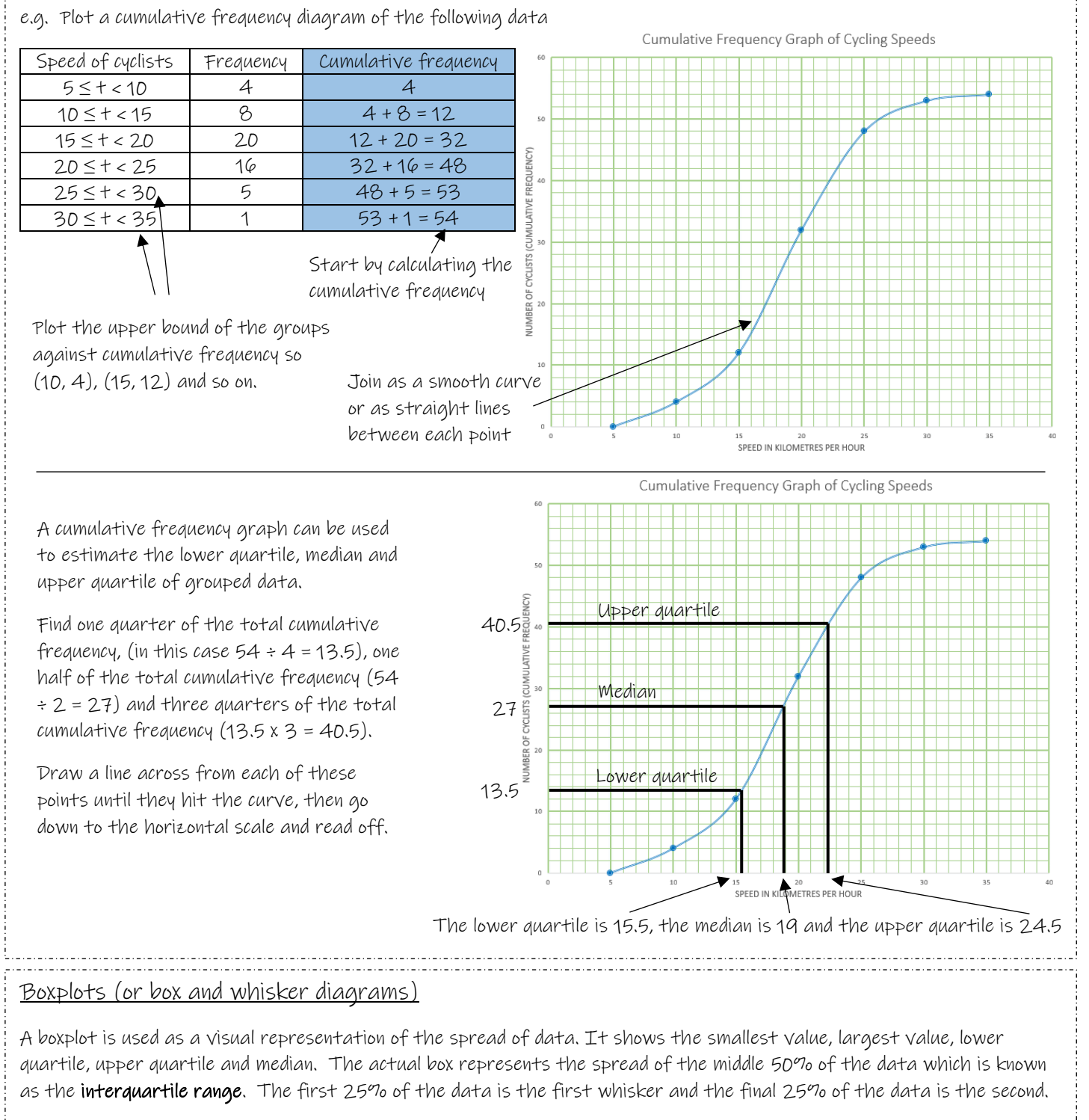

Interquartile range = upper quartile – lower quartile.

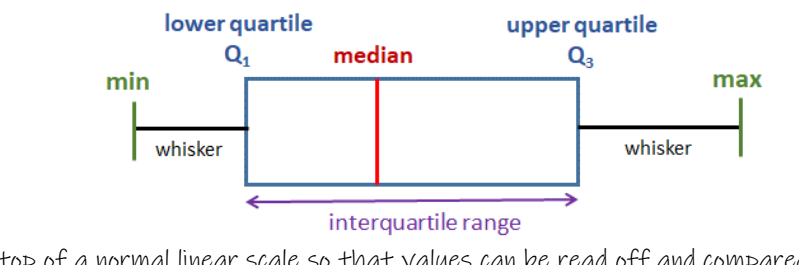

A box plot is drawn on top of a normal linear scale so that values can be read off and compared.

# GLUE HERE